Transparent Persistence with

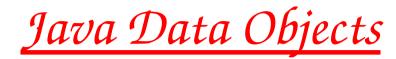

#### $\blacktriangleright$ <u>What is JDO</u>:

- Requirements on Transparent Persistence
- Architecture of Java Data Objects
- Available Implementations
- Applications using JDO:
  - ▶ Trivial
  - Indicium: AttributeList/Metadata for LCG
  - > <u>AIDA</u> Persistence
  - Minerva: Lightweight Application Framework
- ▶ <u>Prototypes using JDO</u>:
  - Object Evolution
  - ▶ References

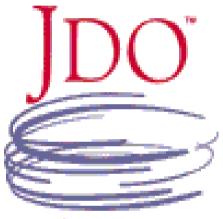

JAVA" DATA OBJECTS

<u>Objects can be made persistent</u> without heavy complex systems polluting user applications.

J.Hrivnac (LAL/Orsay) for CHEP'03 in La Jolla, Mar'03

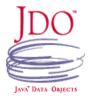

### What is

Transparent (Orthogonal) Persistence (1)

Object model independent on persistence

Automatic mapping of Java types to native storage types
 Persistence for 3<sup>rd</sup> party objects

Persistent class source = Transient class source

> All classes can be persistent

Illusion of in-memory access to data

Implicit update of dirty instances

> Automatic caching, synchronisation, retrieval, lazy loading

Persistence by reachability (all referenced objects are automatically persistent)

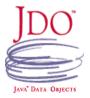

What is

Transparent (Orthogonal) Persistence (2)

Portability across technologies

▶ Data Storage: RDBS, ODBS, Files,...

► API implementations

Portability across platforms

No need for different language (SQL,...) to handle persistence (incl. queries)

Interoperability with Application Servers (EJB)

Architecture

of Java Data Objects (1)

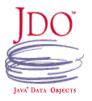

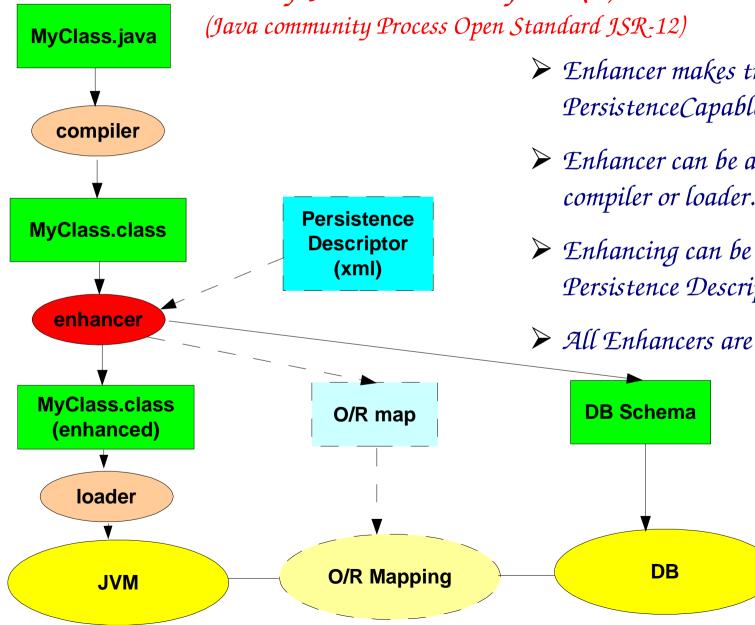

- Enhancer makes transient class PersistenceCapable.
- Enhancer can be also part of compiler or loader.
- > Enhancing can be modified via Persistence Descriptor.
- All Enhancers are compatible.

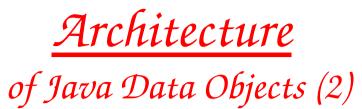

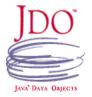

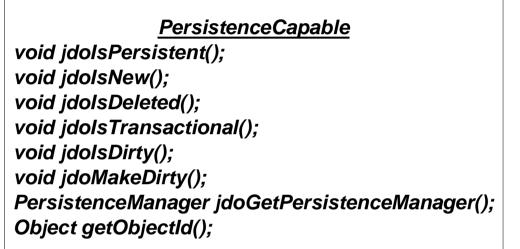

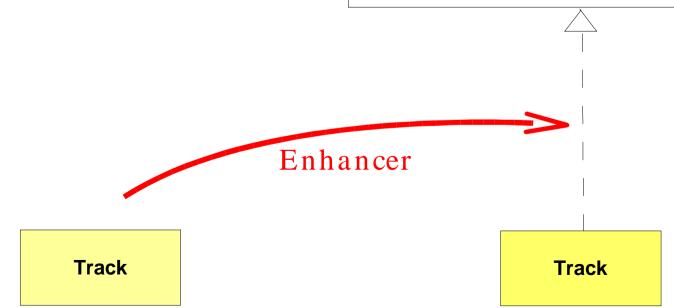

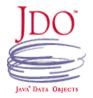

Architecture

# of Java Data Objects (3)

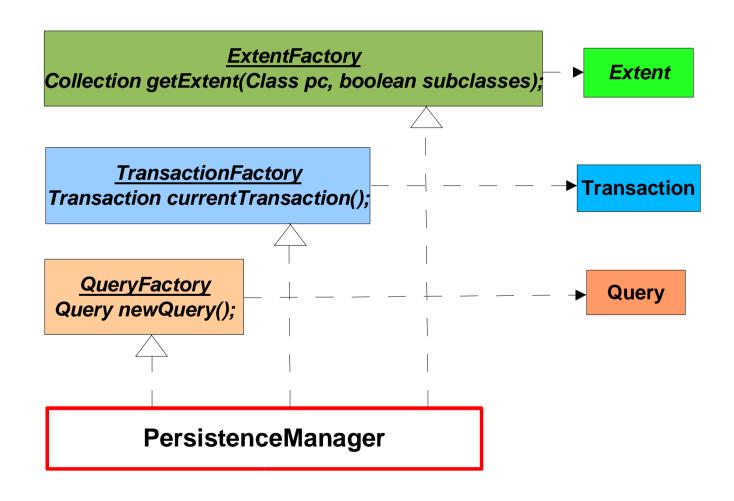

All interactions with Persistence is mediated by PersistenceManager:

- Manages instances lifecycle
- Factory for Transactions
- Factory for Queries
- Factory for Extents

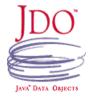

# Available Implementations

<u>Commercial</u> (often with free community license):

enJin(Versant), FastObjects(Poet), FrontierSuit(ObjectFrontier), IntelliBO (Signsoft), JDOGenie(Hemisphere), JRelay(Object Industries), KODO(SolarMetric), LiDO(LIBeLIS), OpenFusion(Prism), Orient(Orient), PE:J(HYWY),...

#### ▶ <u>Open</u>:

- <u>JDORI(Sun)</u>: + reference/standard; only with files
- <u>TJDO(SourceForge)</u>: + high quality, all RDBS, automatically generated schema, full JDO; - inflexible mapping
- XORM(SourceForge): + reuse of existing schema; no schema generation, not full JDO
- ► <u>JORM(</u>JOnAS/ObjectWeb)
- <u>OJB</u>(Apache): + mature mapping engine; not full JDO

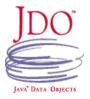

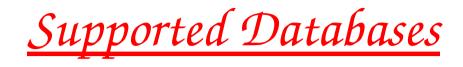

 $\blacktriangleright \underline{RDBS}$  and  $\underline{ODBS}$ :

Oracle, MS SQL Server, DB2, PointBase, Cloudscape, MSAccess, JDBC/OBDC Bridge, Sybase, Interbase, InstantDB, Informix, SAPDB, Postgress, MySQL, Hypersonic SQL, Versant,...

*Files*:

► XML, FOSTORE, flat, C-ISAM, ...

JDO performance = DB performance, JDO itself introduces very small overhead.

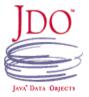

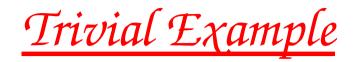

#### // Initialisation

```
PersistenceManagerFactory pmf = JDOHelper.getPersistenceManagerFactory(properties);
PersistenceManager pm = pmf.getPersistenceManager();
Transaction tx = pm.currentTransaction();
```

#### // Writing

tx.begin();

```
...
Event event = ...;
pm.makePersistent(event);
```

•••

tx.commit();

```
// Searching using Java-like query language translated internally to DB native query language
// (SQL available too for RDBS)
```

tx.begin(); Extent extent = pm.getExtent(Track.class, true);

String filter = "pt > 20.0";

```
Query query = pm.newQuery(extent, filter);
Collection results = query.execute();
```

... tx.commit();

# <u>Indicium</u> (1)

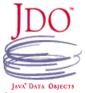

- Mission (as defined by LCG): <u>To define, accumulate, store, search, filter and manage Attributes (metadata) external/additional to existing (Event) data.</u> In other words: <u>Better ntuples</u>.
- Related to <u>Collections</u> (of Events).
- Satisfied by Java + JDO:
  - AttributeSet = Object with Attributes
  - <u>Explicit Collection</u> = Standard Java Collection
  - $\blacktriangleright Implicit Collection (all objects of type T within DB) = Extent$
- Works with any JDO/DB, the only DB-specific part is DB-management (creation, opening,...).
- JDO/DB implementation can be switched via properties file, no re-building is needed. Configuration for JDORI + FOSTORE and TJDO + Cloudscape/MySQL bundled, others are simple to add.
- Data stored by Indicium are accessible also via native database protocols (JDBC, SQL) and tools using them.

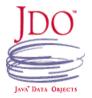

# Indicium (2)

- AttributeSet interface introduced to define standard API.
- Four ways of creating AttributeSet:
  - Assembled: AttributeSet constructed at run-time; similar to classical n-tuples.
  - Generated: AttributeSet class generated from XML specification.
  - Implementing: AttributeSet interface implemented by hand.
  - *FreeStyle*: Any class can serve as AttributeSet.

### <u>Cindicium</u>

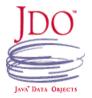

➤ Indicium C++ interface via automatically created JACE proxies.

AttributeList interface, implementable even in C++, proposed.

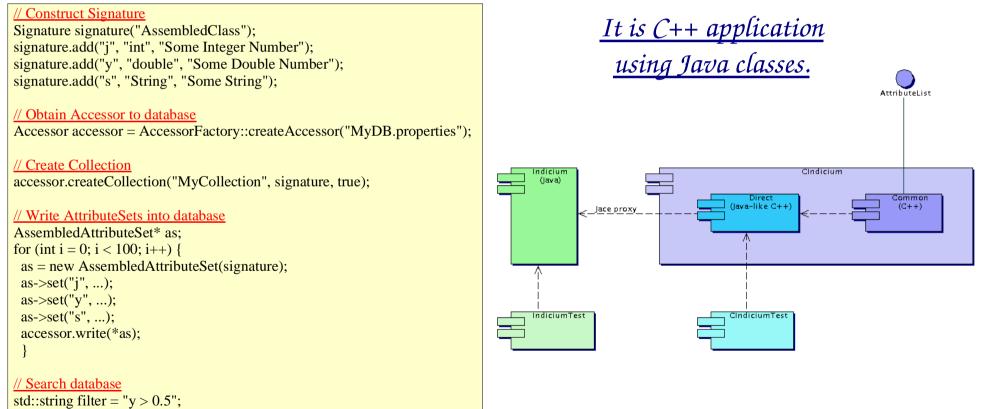

Query query = accessor.newQuery(filter); Collection collection = query.execute(); std::cout << "First: " << collection.toArray()[0].toString() << std::endl; (FreeHEP) <u>AIDA Persistency</u>

<package name="hep.aida.ref.histogram">

persistence-capable-superclass="hep.aida.ref.histogram.Histogram">

<class name="Histogram2D"

</class> </package>

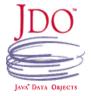

- AidaJDOStore implements Istore.
- The only necessary change to AIDA: Each managed class should have its XML description.
- Extentsions to existing API:
  - ► Istore should have more control over persistent objects.
  - Richer Query API should be introduced.
- ► JDO bug (4779785):
  - Persistent subclasses wrongly enhanced in Java 1.4. $\chi$ .
  - Already fixed in JDO CVS, soon in release.
- Ituple is also a candidate for another LCG/Pool/AttributeSet API.

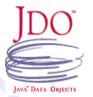

### Minerva (1)

Lightweight Java Framework implementing main Architecture principles of Athena/Gaudi:

- > Algorithm Data Separation
- Persistent Transient Separation
- Implementation independence
- ➤ Modularity
- ➤ Based on InfoBus:
  - Data Producers + Data Consumers
  - Declared I/O types of Algorithms
  - Implicit scheduling
  - Algorithms and Services as Servers
- Multithreaded

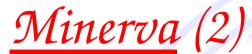

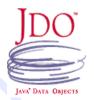

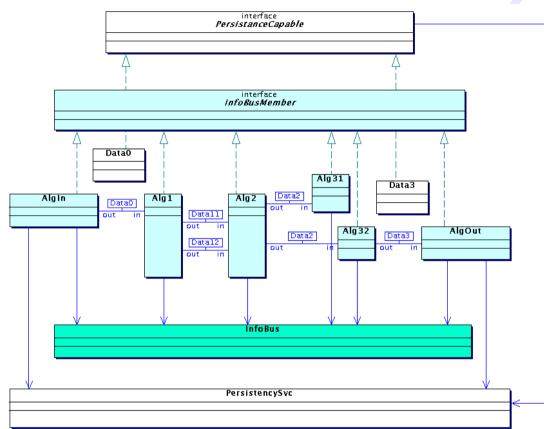

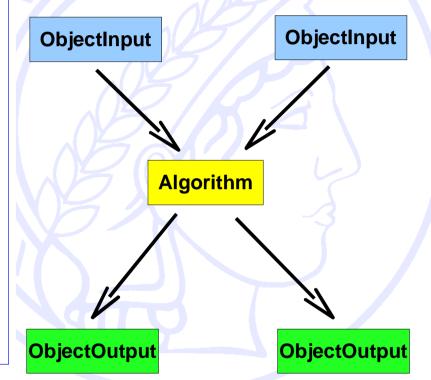

Script new Algorithm(<*Algorithm properties>*); new ObjectOutput(<*dbO1>*, <*Event characteristics1>*); new ObjectOutput(<*dbO2>*, <*Event characteristics2>*); new ObjectInput(<*db1>*); new ObjectInput(<*db2>*);

5 Servers are running in parallel in this example. They read data from two databases, process them and write to other two databases.

## Minerva (3)

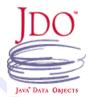

|                 | Ршик                    |
|-----------------|-------------------------|
|                 | Mon                     |
|                 | Simp                    |
| 12              | Mon                     |
|                 | Simp                    |
| TO Y            | Mon                     |
| BUI             | Mon                     |
| SimpleAlgorithm | Simp                    |
| Imniedidorithm  | 12 12 10 10 10 10 10 10 |

<- SimpleAlgorithm

<- SimpleObjectInput

<- SimpleObjectInput

**Collect** Garbage

🙆 Clean InfoBus

Report

🗙 Exit

Minerva 0.0.0 CODICCIIIDAC TEAGINA RAWEN itor: SimpleObjectInput announced RawEventB#5 leAlgorithm (pt < 2000000.0): processing RawEventB#5 itor: SimpleAlgorithm announced SmallRawEventB#5 oleObjectOutput (SmallRawEvent): writing SmallRawEventB#5 itor: SimpleAlgorithm revoked SmallRawEventB#5 itor: SimpleObjectInput revoked RawEventB#5 oleObjectInput: reading RawEventB#6 Monitor: SimpleObjectInput announced RawEventA#5 SimpleAlgorithm (pt < 2000000.0): processing RawEventA#5 -> SimpleObjectOutput -> SimpleObjectOutput Minerva 0.0.0 script test,bsh called BeanShell 1.2b3 - by Pat Niemeyer (pat@pat.net) bsh %

Running set of Producers/Consumers created from the script.

| ×                 | Minerva 0.0.0                                                                                                    |                  |                                                      |                  |  |
|-------------------|----------------------------------------------------------------------------------------------------|------------------|------------------------------------------------------|------------------|--|
|                   | net.hep.atlas.Minerva.lnfoBus.Monitor@cd66ea: joining infobus://Minerva/de<br>Monitor: consumer net.hep.atlas.Minerva.Test.SimpleAlgorithm@b33a0e add<br>Monitor: producer net.hep.atlas.Minerva.Test.SimpleAlgorithm@b33a0e add | c 🗏 🕒 SimpleAlgo | nethepatlas.Minerva.TestSimpleAlgorithm@b33a0e       |                  |  |
|                   |                                                                                                    |                  | Name                                                 | Value            |  |
|                   |                                                                                                    |                  | Eields                                               |                  |  |
|                   |                                                                                                    |                  | (private double) _ptcut<br>(private java.util.HashMa | 1000.0<br>(p) {} |  |
|                   |                                                                                                    |                  |                                                      |                  |  |
| 🗍 Collect Garbage | Minerva 0.0.0                                                                                                    |                  |                                                      |                  |  |
| Report            | BeanShell                                                                                                    |                  |                                                      |                  |  |
| 🖗 Clean InfoBus   | 1.2b3 - by Pat Niemeyer (pat@pat.net)<br>bsh%SimpleAlgorithm sa = new SimpleAlgorithm(1000);                                                                                                    |                  |                                                      |                  |  |
| 🗙 Exit            | bsh%reflector.add(sa);                                                                                                    |                  |                                                      |                  |  |
|                   | bsh %                                                                                                    |                  |                                                      |                  |  |
|                   |                                                                                                    |                  |                                                      |                  |  |
|                   |                                                                                                    |                  |                                                      |                  |  |

Ising ObjectBrowser to inspect Algorithm.

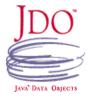

# Object Evolution (1)

Ability to change Object <u>shape</u> while keeping its <u>content</u> and <u>identity</u>.

► Not directly addressed by JDO.

► Two flavors:

Schema evolution (Versioning)

Object Mapping (DB Projection): Retrieving an Object of type A dressed as an Object of another type B. **Object Evolution** (2)

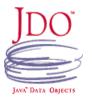

- JDO Enhances class A so it is PersistenceCapable.
- AspectJ adds read callback with mapping IA->IB. It is called when JDO reads.
- DynamicProxy delivers content of A with interface of IB.

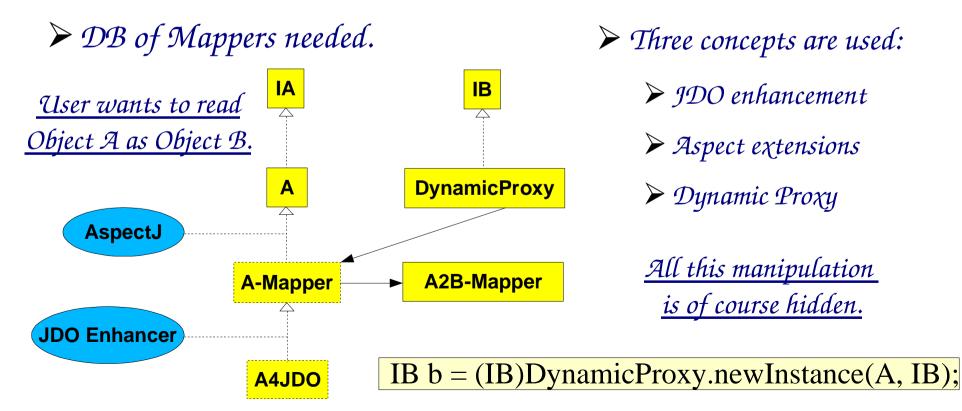

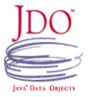

# <u>References</u> (1)

Home references (within the same DB) automatically resolved by JDO.

*Foreign references not resolved by JDO, but:* 

▶ by underlying DB,

▶ by Application Framework (EJB,...),

► By PersistenceManagerFactory and Dynamic Proxy.

References (2)

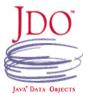

DynamicProxy is stored when foreign reference is needed.

When read, DynamicProxy calls its callback to:

request PersistenceManager handling foreign Object,

receive that foreign Object,

➤ cast itself into it.

<u>Object A references Object B,</u> which resides in different database.

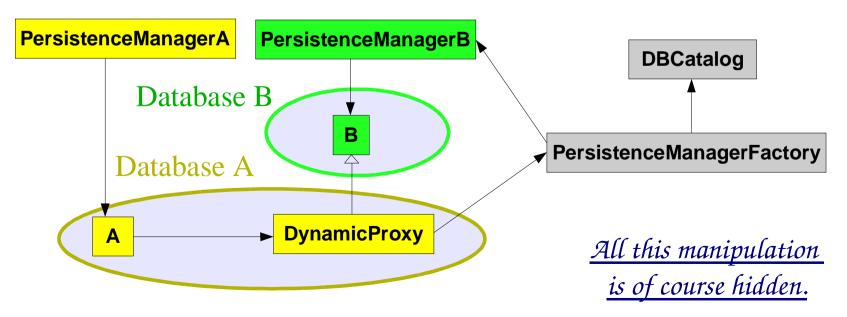

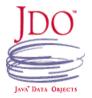

### <u>Summary</u>

- JDO standard provides suitable foundation of the persistence service for HEP applications.
- Two major characteristics of persistence solutions based on JDO are:
  - ▶ Not intrusiveness.
  - Wide range of available JDO implementation, both commercial and free, giving access to all major databases.
- ▶ JDO profits from the native databases functionality and performance (SQL queries,...), but presents it to users in a native Java API.

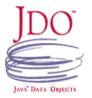

#### ➢ <u>JDO</u>:

- Standard: http://java.sun.com/products/jdo
- Portal: http://www.jdocentral.com
- TJDO: http://tjdo.sourceforge.net
- More details talks:
  - http://hrivnac.home.cern.ch/hrivnac/Activities/2002/June/JDO
  - http://hrivnac.home.cern.ch/hrivnac/Activities/2002/November/Indicium
- Indicium: http://hrivnac.home.cern.ch/hrivnac/Activities/Packages/Indicium
- ➢ <u>AIDA</u>: http://aida.freehep.org
- Minerva: http://hrivnac.home.cern.ch/hrivnac/Activities/Packages/Minerva
- JACE: http://sourceforge.net/projects/jace
- Author: http://hrivnac.home.cern.ch/hrivnac